<span id="page-0-3"></span>**Title [stata.com](http://stata.com)**

**mdslong —** Multidimensional scaling of proximity data in long format

[Description](#page-0-0) [Quick start](#page-0-1) **[Menu](#page-0-2)** [Syntax](#page-1-0) [References](#page-14-1) [Also see](#page-14-2)

[Options](#page-2-0) [Remarks and examples](#page-6-0) [Stored results](#page-13-0) [Methods and formulas](#page-14-0)

# <span id="page-0-0"></span>**Description**

mdslong performs multidimensional scaling (MDS) for two-way proximity data in long format with an explicit measure of similarity or dissimilarity between objects, mdslong performs classical metric MDS as well as modern metric and nonmetric MDS.

<span id="page-0-1"></span>For MDS with two-way proximity data in a matrix, see [MV] **[mdsmat](http://www.stata.com/manuals14/mvmdsmat.pdf#mvmdsmat)**. If you are looking for MDS on a dataset, based on dissimilarities between observations over variables, see [MV] [mds](http://www.stata.com/manuals14/mvmds.pdf#mvmds).

# **Quick start**

Classical multidimensional scaling based on dissimilarities in variable d between subjects identified by variables i and j

mdslong d, id(i j)

As above, but suppress the MDS configuration plot and use 3 dimensions for the approximating configuration

mdslong d, id(i j) noplot dimension(3)

Modern multidimensional scaling

mdslong d, id(i j) method(modern)

As above, but with Sammon mapping loss criterion and Procrustes rotation toward the classical solution

mdslong d, id(i j) loss(sammon) normalize(classical)

<span id="page-0-2"></span>Nonmetric modern multidimensional scaling

mdslong d, id(i j) method(nonmetric)

# **Menu**

Statistics  $>$  Multivariate analysis  $>$  Multidimensional scaling (MDS)  $>$  MDS of proximity-pair data

# **Syntax**

<span id="page-1-0"></span>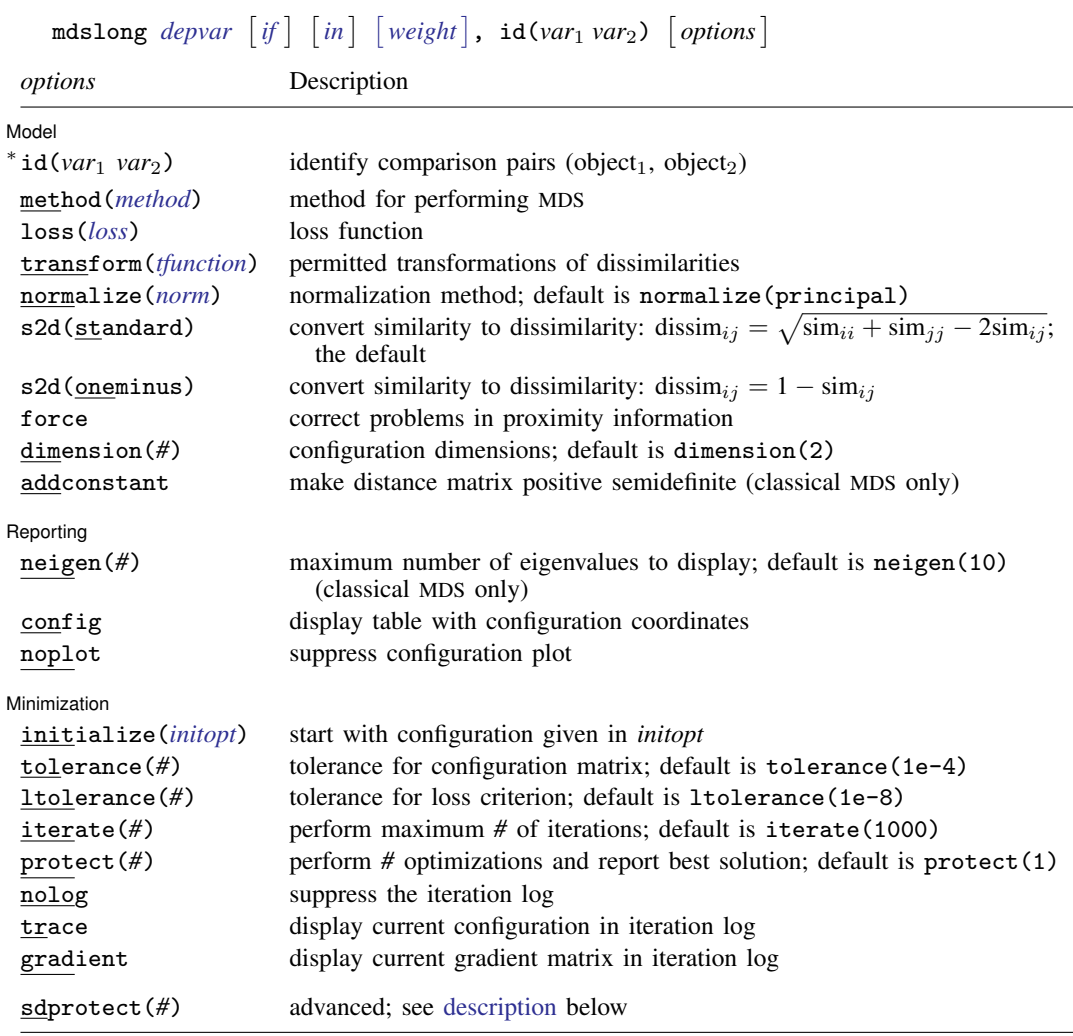

∗ id(*var*1 *var*2) is required.

by and statsby are allowed; see [U[\] 11.1.10 Prefix commands](http://www.stata.com/manuals14/u11.pdf#u11.1.10Prefixcommands).

<span id="page-1-1"></span>aweights and fweights are allowed for methods modern and nonmetric; see [U[\] 11.1.6 weight](http://www.stata.com/manuals14/u11.pdf#u11.1.6weight). The maximum number of compared objects allowed is the maximum matrix size; see [R] [matsize](http://www.stata.com/manuals14/rmatsize.pdf#rmatsize). sdprotect(*#*) does not appear in the dialog box.

See [U[\] 20 Estimation and postestimation commands](http://www.stata.com/manuals14/u20.pdf#u20Estimationandpostestimationcommands) for more capabilities of estimation commands.

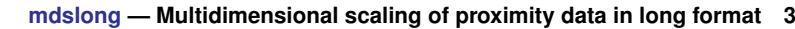

<span id="page-2-3"></span><span id="page-2-2"></span><span id="page-2-1"></span>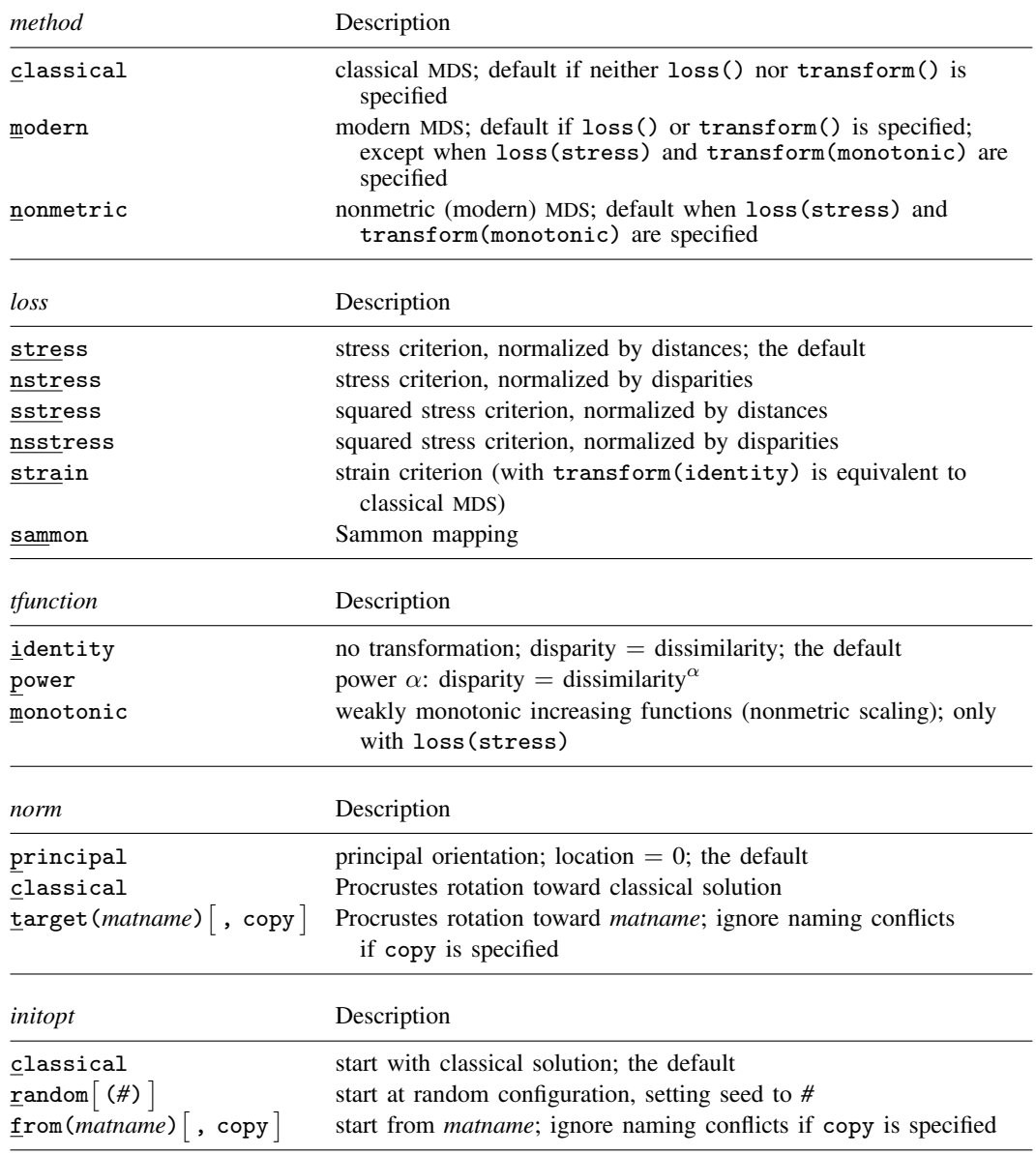

# <span id="page-2-5"></span><span id="page-2-4"></span><span id="page-2-0"></span>**Options**

 $\overline{a}$ 

Model<sup>1</sup> Model **Note** that the contract of the contract of the contract of the contract of the contract of the contract of the contract of the contract of the contract of the contract of the contract of the contract of the contract

 $id(var_1 var_2)$  is required. The pair of variables  $var_1$  and  $var_2$  should uniquely identify comparisons.  $var_1$  and *var*<sub>2</sub> are string or numeric variables that identify the objects to be compared. *var*<sub>1</sub> and *var*<sub>2</sub> should be of the same data type; if they are value labeled, they should be labeled with the same value label. Using value-labeled variables or string variables is generally helpful in identifying the points in plots and tables.

Example data layout for mdslong proxim, id(i1 i2).

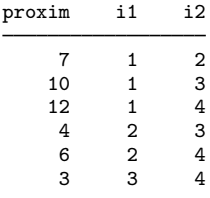

If you have multiple measurements per pair, we suggest that you specify the mean of the measures as the proximity and the inverse of the variance as the weight.

method(*method*) specifies the method for MDS.

- method(classical) specifies classical metric scaling, also known as "principal coordinates analysis" when used with Euclidean proximities. Classical MDS obtains equivalent results to modern MDS with loss(strain) and transform(identity) without weights. The calculations for classical MDS are fast; consequently, classical MDS is generally used to obtain starting values for modern MDS. If the options loss() and transform() are not specified, mds computes the classical solution, likewise if method(classical) is specified loss() and transform() are not allowed.
- method(modern) specifies modern scaling. If method(modern) is specified but not loss() or transform(), then loss(stress) and transform(identity) are assumed. All values of loss() and transform() are valid with method(modern).
- method(nonmetric) specifies nonmetric scaling, which is a type of modern scaling. If method(nonmetric) is specified, loss(stress) and transform(monotonic) are assumed. Other values of loss() and transform() are not allowed.
- loss(*loss*) specifies the loss criterion.
	- loss(stress) specifies that the stress loss function be used, normalized by the squared Euclidean distances. This criterion is often called Kruskal's stress-1. Optimal configurations for loss(stress) and for loss(nstress) are equivalent up to a scale factor, but the iteration paths may differ. loss(stress) is the default.
	- loss(nstress) specifies that the stress loss function be used, normalized by the squared disparities, that is, transformed dissimilarities. Optimal configurations for loss(stress) and for loss(nstress) are equivalent up to a scale factor, but the iteration paths may differ.
	- loss(sstress) specifies that the squared stress loss function be used, normalized by the fourth power of the Euclidean distances.
	- loss(nsstress) specifies that the squared stress criterion, normalized by the fourth power of the disparities (transformed dissimilarities) be used.
	- loss(strain) specifies the strain loss criterion. Classical scaling is equivalent to loss(strain) and transform(identity) but is computed by a faster noniterative algorithm. Specifying loss(strain) still allows transformations.

loss(sammon) specifies the [Sammon](#page-14-3) ([1969\)](#page-14-3) loss criterion.

- transform(*tfunction*) specifies the class of allowed transformations of the dissimilarities; transformed dissimilarities are called disparities.
	- transform(identity) specifies that the only allowed transformation is the identity; that is, disparities are equal to dissimilarities. transform(identity) is the default.

transform(power) specifies that disparities are related to the dissimilarities by a power function,

disparity = dissimilarity<sup> $\alpha$ </sup>,  $\alpha > 0$ 

- transform(monotonic) specifies that the disparities are a weakly monotonic function of the dissimilarities. This is also known as nonmetric MDS. Tied dissimilarities are handled by the primary method; that is, ties may be broken but are not necessarily broken. transform(monotonic) is valid only with loss(stress).
- normalize(*norm*) specifies a normalization method for the configuration. Recall that the location and orientation of an MDS configuration is not defined ("identified"); an isometric transformation (that is, translation, reflection, or orthonormal rotation) of a configuration preserves interpoint Euclidean distances.
	- normalize(principal) performs a principal normalization, in which the configuration columns have zero mean and correspond to the principal components, with positive coefficient for the observation with lowest value of id(). normalize(principal) is the default.
	- normalize(classical) normalizes by a distance-preserving Procrustean transformation of the configuration toward the classical configuration in principal normalization; see [MV] [procrustes](http://www.stata.com/manuals14/mvprocrustes.pdf#mvprocrustes). normalize(classical) is not valid if method(classical) is specified.
	- normalize(target(*matname*) , copy ) normalizes by a distance-preserving Procrustean transformation toward *matname*; see [MV] **[procrustes](http://www.stata.com/manuals14/mvprocrustes.pdf#mvprocrustes)**. *matname* should be an  $n \times p$  matrix, where *n* is the number of observations and  $p$  is the number of dimensions, and the rows of *matname* should be ordered with respect to  $id()$ . The rownames of *matname* should be set correctly but will be ignored if copy is also specified.

Note on normalize(classical) and normalize(target()): the Procrustes transformation comprises any combination of translation, reflection, and orthonormal rotation—these transformations preserve distance. Dilation (uniform scaling) would stretch distances and is not applied. However, the output reports the dilation factor, and the reported Procrustes statistic is for the dilated configuration.

s2d(standard | oneminus) specifies how similarities are converted into dissimilarities. By default, the command assumes dissimilarity data. Specifying s2d() indicates that your proximity data are similarities.

Dissimilarity data should have zeros on the diagonal (that is, an object is identical to itself) and nonnegative off-diagonal values. Dissimilarities need not satisfy the triangular inequality,  $D(i, j)^2 \leq D(i, h)^2 + D(h, j)^2$ . Similarity data should have ones on the diagonal (that is, an object is identical to itself) and have off-diagonal values between zero and one. In either case, proximities should be symmetric. See option [force](#page-4-0) if your data violate these assumptions.

The available s2d() options, standard and oneminus, are defined as follows:

$$
\begin{array}{ll}\texttt{standard} & \texttt{dissim}_{ij} = \sqrt{\texttt{sim}_{ii} + \texttt{sim}_{jj} - 2\texttt{sim}_{ij}} = \sqrt{2(1 - \texttt{sim}_{ij})}\\ \texttt{oneminus} & \texttt{dissim}_{ij} = 1 - \texttt{sim}_{ij}\end{array}
$$

s2d(standard) is the default.

s2d() should be specified only with measures in similarity form.

<span id="page-4-0"></span>force corrects problems with the supplied proximity information. In the long format used by mdslong, multiple measurements on  $(i, j)$  may be available. Including both  $(i, j)$  and  $(j, i)$  would be treated as multiple measurements. This is an error, even if the measures are identical. Option force uses

#### **6 [mdslong](#page-0-3) — Multidimensional scaling of proximity data in long format**

the mean of the measurements. force also resolves problems on the diagonal, that is, comparisons of objects with themselves; these should have zero dissimilarity or unit similarity. force does not resolve incomplete data, that is, pairs  $(i, j)$  for which no measurement is available. Out-of-range values are also not fixed.

- dimension(*#*) specifies the dimension of the approximating configuration. The default is dimension(2), and *#* should not exceed the number of positive eigenvalues of the centered distance matrix.
- addconstant specifies that if the double-centered distance matrix is not positive semidefinite (psd), a constant should be added to the squared distances to make it psd and, hence, Euclidean. This option is allowed with classical MDS only.

Reporting Reporting Letters and the contract of the contract of the contract of the contract of the contract of the contract of the contract of the contract of the contract of the contract of the contract of the contract of the cont

- $\overline{a}$ neigen(*#*) specifies the number of eigenvalues to be included in the table. The default is neigen(10). Specifying neigen(0) suppresses the table. This option is allowed with classical MDS only.
- config displays the table with the coordinates of the approximating configuration. This table may also be displayed using the postestimation command estat config; see [MV] [mds postestimation](http://www.stata.com/manuals14/mvmdspostestimation.pdf#mvmdspostestimation).
- noplot suppresses the graph of the approximating configuration. The graph can still be produced later via mdsconfig, which also allows the standard graphics options for fine-tuning the plot; see [MV] **mds** postestimation plots.

**Minimization**  $\blacksquare$  Minimization  $\blacksquare$ 

 $\overline{a}$ 

These options are available only with method(modern) or method(nonmetric):

<span id="page-5-0"></span>initialize(*initopt*) specifies the initial values of the criterion minimization process.

- initialize(classical), the default, uses the solution from classical metric scaling as initial values. With protect(), all but the first run start from random perturbations from the classical solution. These random perturbations are independent and normally distributed with standard error equal to the product of  $sdprotect(\#)$  and the standard deviation of the dissimilarities. initialize(classical) is the default.
- initialize(random) starts an optimization process from a random starting configuration. These random configurations are generated from independent normal distributions with standard error equal to the product of sdprotect(*#*) and the standard deviation of the dissimilarities. The means of the configuration are irrelevant in MDS.
- initialize(from(*matname*) |, copy |) sets the initial value to *matname*. *matname* should be an  $n \times p$  matrix, where n is the number of observations and p is the number of dimensions, and the rows of *matname* should be ordered with respect to id(). The rownames of *matname* should be set correctly but will be ignored if copy is specified. With protect(), the second-to-last runs start from random perturbations from *matname*. These random perturbations are independent normal distributed with standard error equal to the product of sdprotect(*#*) and the standard deviation of the dissimilarities.
- tolerance(*#*) specifies the tolerance for the configuration matrix. When the relative change in the configuration from one iteration to the next is less than or equal to  $to$  lerance(), the tolerance() convergence criterion is satisfied. The default is tolerance(1e-4).
- ltolerance(*#*) specifies the tolerance for the fit criterion. When the relative change in the fit criterion from one iteration to the next is less than or equal to ltolerance(), the ltolerance() convergence is satisfied. The default is ltolerance(1e-8).

Both the tolerance() and ltolerance() criteria must be satisfied for convergence.

iterate(*#*) specifies the maximum number of iterations. The default is iterate(1000).

protect(*#*) requests that *#* optimizations be performed and that the best of the solutions be reported. The default is protect(1). See option [initialize\(\)](#page-5-0) on starting values of the runs. The output contains a table of the return code, the criterion value reached, and the seed of the random number used to generate the starting value. Specifying a large number, such as protect(50), provides reasonable insight whether the solution found is a global minimum and not just a local minimum.

If any of the options log, trace, or gradient is also specified, iteration reports will be printed for each optimization run. Beware: this option will produce a lot of output.

- nolog suppresses the iteration log, showing the progress of the minimization process.
- trace displays the configuration matrices in the iteration report. Beware: this option may produce a lot of output.
- gradient displays the gradient matrices of the fit criterion in the iteration report. Beware: this option may produce a lot of output.

The following option is available with mdslong but is not shown in the dialog box:

<span id="page-6-1"></span><span id="page-6-0"></span>sdprotect(*#*) sets a proportionality constant for the standard deviations of random configurations (init(random)) or random perturbations of given starting configurations (init(classical) or init(from())). The default is sdprotect(1).

# **Remarks and examples [stata.com](http://stata.com)**

Remarks are presented under the following headings:

[Introduction](#page-6-2) [Proximity data in long format](#page-7-0) [Modern nonmetric MDS](#page-11-0)

### <span id="page-6-2"></span>**Introduction**

Multidimensional scaling (MDS) is a dimension-reduction and visualization technique. Dissimilarities (for instance, Euclidean distances) between observations in a high-dimensional space are represented in a lower-dimensional space (typically two dimensions) so that the Euclidean distance in the lower-dimensional space approximates the dissimilarities in the higher-dimensional space. See [Kruskal and Wish](#page-14-4) [\(1978\)](#page-14-4) for a brief nontechnical introduction to MDS. [Young and Hamer](#page-14-5) ([1987\)](#page-14-5) and [Borg and Groenen](#page-14-6) [\(2005\)](#page-14-6) are more advanced textbook-sized treatments.

mdslong performs MDS on data in long format. *depvar* specifies proximity data in either dissimilarity or similarity form. The comparison pairs are identified by two variables specified in the required option  $id()$ . Exactly 1 observation with a nonmissing *depvar* should be included for each pair  $(i, j)$ . Pairs are unordered; you do not include observations for both  $(i, j)$  and  $(j, i)$ . Observations for comparisons of objects with themselves  $(i, i)$  are optional. See option [force](#page-4-0) if your data violate these assumptions.

When you have multiple independent measurements of the dissimilarities, you may specify the mean of these dissimilarity measurements as the combined measurement and specify  $1/(\text{\#of}$  measurements) or 1/variance(measurements) as weights. For more discussion of weights in MDS, we refer to [Borg](#page-14-6) [and Groenen](#page-14-6) [\(2005,](#page-14-6) sec. 11.3). Weights should be irreducible; that is, it is not possible to split the objects into disjointed groups with all intergroup weights 0.

In some applications, the similarity or dissimilarity of objects is defined by the researcher in terms of variables (attributes) measured on the objects. If you need MDS of this form, you should continue by reading [MV] [mds](http://www.stata.com/manuals14/mvmds.pdf#mvmds).

Often, however, proximities—that is, similarities or dissimilarities—are measured directly. For instance, psychologists studying the similarities or dissimilarities in a set of stimuli—smells, sounds, faces, concepts, etc.—may have subjects rate the dissimilarity of pairs of stimuli. Linguists have subjects rate the similarity or dissimilarity of pairs of dialects. Political scientists have subjects rate the similarity or dissimilarity of political parties or candidates for political office. In other fields, relational data are studied that may be interpreted as proximities in a more abstract sense. For instance, sociologists study interpersonal contact frequencies in groups ("social networks"); these measures are sometimes interpreted in terms of similarities.

A wide variety of MDS methods have been proposed. mdslong performs classical and modern scaling. Classical scaling has its roots in [Young and Householder](#page-14-7) ([1938](#page-14-7)) and [Torgerson](#page-14-8) [\(1952](#page-14-8)). MDS requires complete and symmetric dissimilarity interval-level data. To explore modern scaling, see [Borg](#page-14-6) [and Groenen](#page-14-6) ([2005\)](#page-14-6). Classical scaling results in an eigen decomposition, whereas modern scaling is accomplished by the minimization of a loss function. Consequently, eigenvalues are not available after modern MDS.

Computing the classical solution is straightforward, but with modern MDS the minimization of the loss criteria over configurations is a high-dimensional problem that is easily beset by convergence to local minimums. mdslong provides options to control the minimization process 1) by allowing the user to select the starting configuration and 2) by selecting the best solution among multiple minimization runs from random starting configurations.

#### <span id="page-7-0"></span>**Proximity data in long format**

One format for proximity data is called the "long format", with an observation recording the dissimilarity  $d_{ij}$  of the "objects" i and j. This requires three variables: one variable to record the dissimilarities and two variables to identify the comparison pair. The MDS command mdslong requires

- Complete data without duplicates: there is exactly 1 observation for each combination  $(i, j)$ or  $(j, i)$ .
- Optional diagonal: you may, but need not, specify dissimilarities for the reflexive pairs  $(i, i)$ . If you do, you need not supply values for all  $(i, i)$ .

# <span id="page-7-1"></span>Example 1

We illustrate the use of mdslong with a popular dataset from the MDS literature. [Rothkopf](#page-14-9) ([1957\)](#page-14-9) had 598 subjects listen to pairs of Morse codes for the 10 digits and for the 26 letters, recording for each pair of codes the percentage of subjects who declared the codes to be the same. The data on the 10 digits are reproduced in [Mardia, Kent, and Bibby](#page-14-10) ([1979,](#page-14-10) 395).

. use http://www.stata-press.com/data/r14/morse\_long (Morse data (Rothkopf 1957))

. list in 1/10

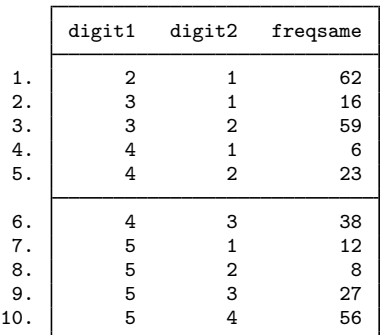

Sixty-two percent of the subjects declare that the Morse codes for 1 and 2 are the same, 16% declare that 1 and 3 are the same, 59% declare 2 and 3 to be the same, etc. We may think that these percentages are similarity measures between the Morse codes: the more similar two Morse codes, the higher the percentage is of subjects who do not distinguish them. The reported percentages suggest, for example, that 1 and 2 are similar to approximately the same extent as 2 and 3, whereas 1 and 3 are much less similar. This is the kind of relationship you would expect with data that can be adequately represented with MDS.

We transform our data to a zero-to-one scale.

. generate sim = freqsame/100

and invoke mdslong on sim, specifying that the proximity variable sim be interpreted as similarities, and we use option s2d(standard) to convert to dissimilarities by using the standard conversion.

```
. mdslong sim, id(digit1 digit2) s2d(standard)
Classical metric multidimensional scaling
   similarity variable: sim in long format
       dissimilarity: sqrt(2(1-similarity))
                                   Number of obs = 10<br>Mardia fit measure 1 = 0.5086
   Eigenvalues > 0 = 9 Mardia fit measure 1 = 0.5086<br>Retained dimensions = 2 Mardia fit measure 2 = 0.7227
                                   Mardia fit measure 2 =abs(eigenvalue) (eigenvalue)^2
    Dimension Eigenvalue Percent Cumul. Percent Cumul.
           1 1.9800226 30.29 30.29 49.47 49.47
           2 1.344165 20.57 50.86 22.80 72.27
           3 1.063133 16.27 67.13 14.26 86.54
           4 .66893922 10.23 77.36 5.65 92.18
           5 .60159396 9.20 86.56 4.57 96.75
           6 .42722301 6.54 93.10 2.30 99.06
           7 .21220785 3.25 96.35 0.57 99.62
           8 .1452025 2.22 98.57 0.27 99.89
```
9 .09351288 1.43 100.00 0.11 100.00

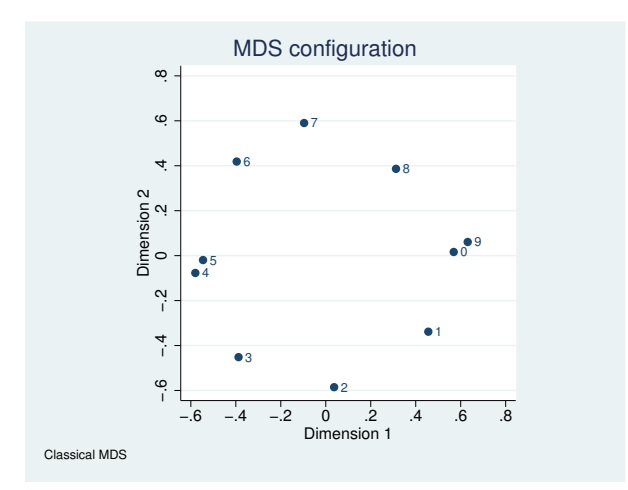

The two-dimensional representation provides a reasonable, but certainly not impressive, fit to the data. The plot itself is interesting, though, with the digits being roughly 45 degrees apart, except for the pairs (0,9) and (4,5), which are mapped almost at the same locations. Interpretation is certainly helped if you see the circular structure in the Morse codes.

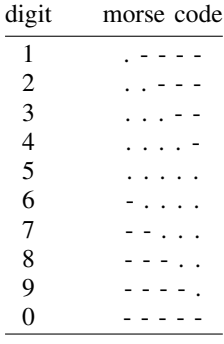

 $\triangleleft$ 

#### Example 2

You might have your data in wide instead of long format. The Morse code dataset in wide format has 10 observations, 10 data variables d1, ..., d9, d0, and one case identifier.

```
. use http://www.stata-press.com/data/r14/morse_wide, clear
(Morse data (Rothkopf 1957))
. describe
Contains data from http://www.stata-press.com/data/r14/morse_wide.dta
 obs: 10 10 Morse data (Rothkopf 1957)<br>
11 11 12 14 Feb 2014 20:28
vars: 11 1 14 Feb 2014 20:28<br>size: 110 10 (dta has notes)
                                   (dta has notes)storage display value<br>type format label
variable name type format label variable label
digit byte %9.0g<br>d1 byte %9.0g
d1 byte %9.0g<br>d2 byte %9.0g
d2 byte %9.0g<br>d3 byte %9.0g
            byte %9.0g
d4 byte %9.0g<br>d5 byte %9.0g
            byte %9.0gd6 byte %9.0g
d7 byte %9.0g
d8 byte %9.0g
d9 byte %9.0g<br>d0 byte %9.0g
                  %9.0gSorted by:
. list
     digit d1 d2 d3 d4 d5 d6 d7 d8 d9 d0
 1. 1 84 62 16 6 12 12 20 37 57 52
 2. 2 62 89 59 23 8 14 25 25 28 18
 3. 3 16 59 86 38 27 33 17 16 9 9
 4. 4 6 23 38 89 56 34 24 13 7 7
 5. 5 12 8 27 56 90 30 18 10 5 5
 6. 6 12 14 33 34 30 86 65 22 8 18
 7. 7 20 25 17 24 18 65 85 65 31 15
 8. 8 37 25 16 13 10 22 65 88 58 39
 9. 9 57 28 9 7 5 8 31 58 91 79
 10. 0 52 18 9 7 5 18 15 39 79 94
```
Stata does not provide an MDS command to deal directly with the wide format because it is easy to convert the wide format into the long format with the reshape command; see [D] [reshape](http://www.stata.com/manuals14/dreshape.pdf#dreshape).

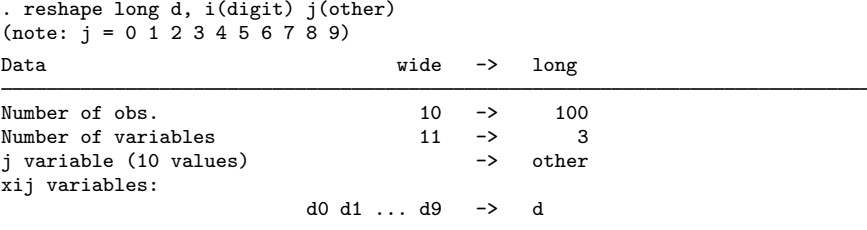

Now our data are in long format, and we can use mdslong to obtain a MDS analysis.

```
. generate sim = d/100. mdslong sim, id(digit other) s2d(standard) noplot
objects should have unit similarity to themselves
r(198);
```
mdslong complains. The wide data—and hence also the long data that we now have—also contain the frequencies in which two identical Morse codes were recognized as the same. This is not 100%. Auditive memory is not perfect, posing a problem for the standard MDS model. We can solve this by ignoring the diagonal observations:

. mdslong  $\ldots$  if digit != other  $\ldots$ 

We may also specify the force option. The force option will take care of a problem that has not yet surfaced, namely, that modelling requires 1 observation for each pair  $(i, j)$ . In the long data as now created, we have duplicates observations  $(i, j)$  and  $(j, i)$ . force will symmetrize the proximity information, but it will not deal with multiple measurements in general; having 2 or more observations for  $(i, j)$  is an error. If you have multiple measurements, you may average the measurements and use weights.

```
. mdslong sim, id(digit other) s2d(standard) force noplot
Classical metric multidimensional scaling
    similarity variable: sim in long format
         dissimilarity: sqrt(2(1-similarity))
                                          Number of obs = 10
```
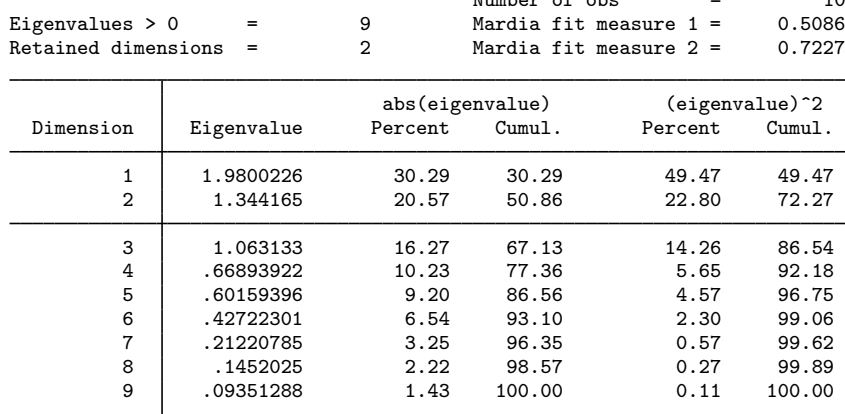

The output produced by mdslong here is identical to what we saw earlier.

#### <span id="page-11-0"></span>**Modern nonmetric MDS**

Unlike classical MDS, modern MDS is calculated via the minimization of the loss function. Eigenvalues are no longer calculated. We look at nonmetric MDS, which is a type of modern MDS in which the transformation from distances to disparities is not an identifiable function as in modern metric MDS but is instead a general monotonic function.

◁

#### Example 3

We return to the [Rothkopf](#page-14-9) [\(1957](#page-14-9)) Morse codes in long format. When we specify method(nonmetric), we assume loss(stress) and transform(monotonic).

```
. use http://www.stata-press.com/data/r14/morse_long, clear
(Morse data (Rothkopf 1957))
. generate sim = freqsame/100
. mdslong sim, id(digit1 digit2) s2d(standard) meth(nonmetric)
(loss(stress) assumed)
(transform(monotonic) assumed)
Iteration 1t: stress = .14719847<br>Iteration 1c: stress = .11378737
                 Iteration 1c: stress = .11378737
 (output omitted )
Iteration 89t: stress = .07228281
Iteration 89c: stress = .07228281
Modern multidimensional scaling
    similarity variable: sim in long format
           dissimilarity: sqrt(2(1-similarity))
    Loss criterion: stress = raw_stress/norm(distances)
    Transformation: monotonic (nonmetric)
                                                     Number of obs = 10Dimensions = 2 \text{ Loss criterion} = 0.0723Normalization: principal
```
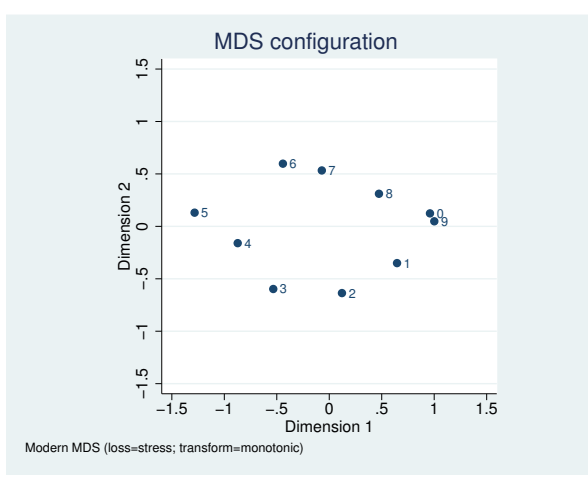

Each iteration has two steps associated with it. The two parts to each iteration consist of modifying the transformation (the T-step) and modifying the configuration (the C-step). If the transform(identity) option had been used, there would not be a T-step. In the iteration log, you see these as Iteration 1t and Iteration 1c. The rest of the output from modern MDS is explained in  $[MV]$  [mds](http://www.stata.com/manuals14/mvmds.pdf#mvmds).

Although there is a resemblance between this graph and the first graph, the points are not as circular or as evenly spaced as they are in the [first example,](#page-7-1) and a great deal more distance is seen between points 4 and 5. Nonmetric MDS depends only on the ordinal properties of the data and admits transformations that may radically change the appearance of the configuration.

After mdslong, all MDS postestimation tools are available. For instance, you may analyze residuals with estat quantile, you may produce a Shepard diagram, etc.; see [MV] [mds postestimation](http://www.stata.com/manuals14/mvmdspostestimation.pdf#mvmdspostestimation) and [MV] [mds postestimation plots](http://www.stata.com/manuals14/mvmdspostestimationplots.pdf#mvmdspostestimationplots).

# <span id="page-13-0"></span>**Stored results**

mdslong stores the following in e():

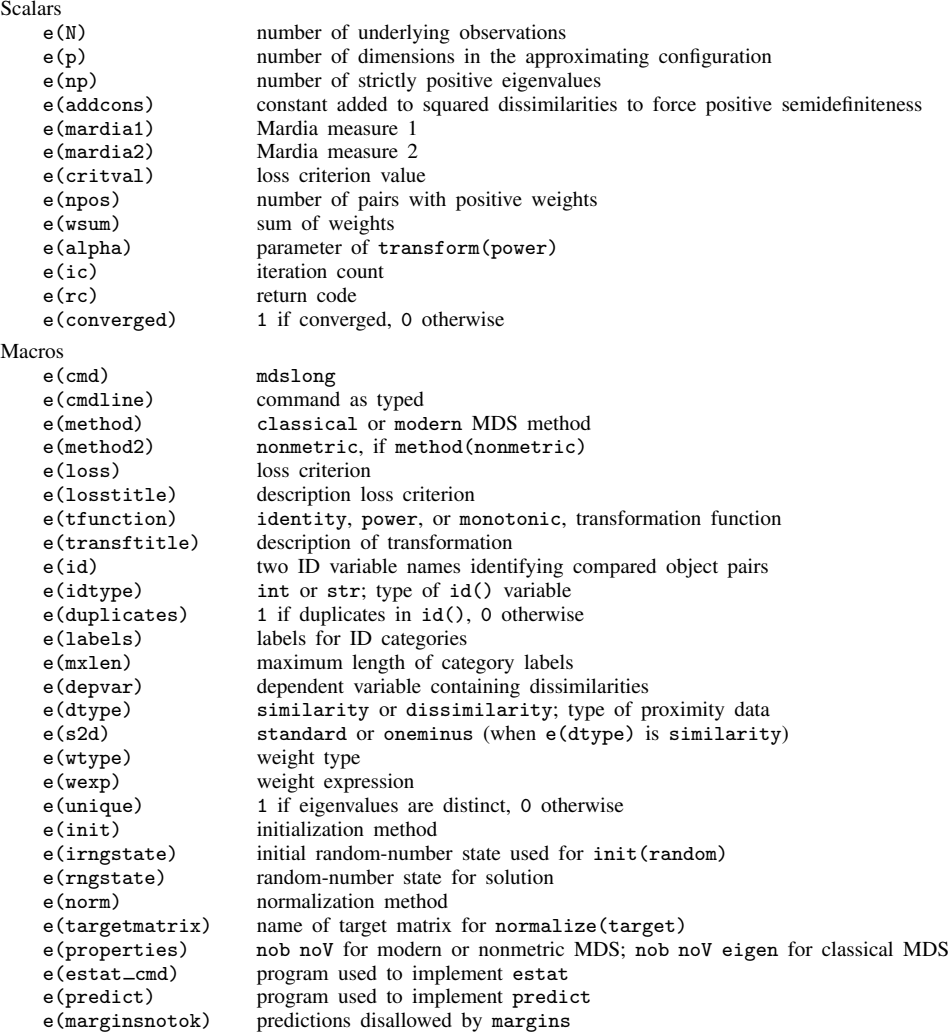

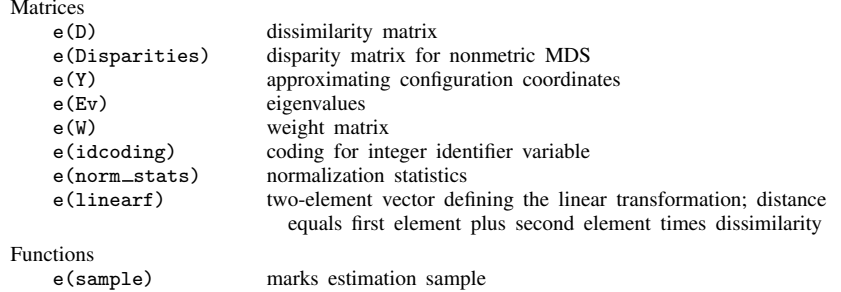

# <span id="page-14-0"></span>**Methods and formulas**

<span id="page-14-1"></span>See [Methods and formulas](http://www.stata.com/manuals14/mvmdsmat.pdf#mvmdsmatMethodsandformulas) in [MV] **[mdsmat](http://www.stata.com/manuals14/mvmdsmat.pdf#mvmdsmat)** for information.

# **References**

- <span id="page-14-6"></span>Borg, I., and P. J. F. Groenen. 2005. Modern Multidimensional Scaling: Theory and Applications. 2nd ed. New York: Springer.
- <span id="page-14-4"></span>Kruskal, J. B., and M. Wish. 1978. Multidimensional Scaling. Newbury Park, CA: Sage.
- Lingoes, J. C. 1971. Some boundary conditions for a monotone analysis of symmetric matrices. Psychometrika 36: 195–203.
- <span id="page-14-10"></span>Mardia, K. V., J. T. Kent, and J. M. Bibby. 1979. Multivariate Analysis. London: Academic Press.
- <span id="page-14-9"></span>Rothkopf, E. Z. 1957. A measure of stimulus similarity and errors in some paired-associate learning tasks. Journal of Experimental Psychology 53: 94–101.
- <span id="page-14-3"></span>Sammon, J. W., Jr. 1969. A nonlinear mapping for data structure analysis. IEEE Transactions on Computers 18: 401–409.
- <span id="page-14-8"></span>Torgerson, W. S. 1952. Multidimensional scaling: I. Theory and method. Psychometrika 17: 401–419.
- <span id="page-14-5"></span>Young, F. W., and R. M. Hamer. 1987. Multidimensional Scaling: History, Theory, and Applications. Hillsdale, NJ: Erlbaum Associates.
- <span id="page-14-7"></span>Young, G., and A. S. Householder. 1938. Discussion of a set of points in terms of their mutual distances. Psychometrika 3: 19–22.
- <span id="page-14-2"></span>See [MV] **[mdsmat](http://www.stata.com/manuals14/mvmdsmat.pdf#mvmdsmat)** for more references.

## **Also see**

- [MV] **[mds postestimation](http://www.stata.com/manuals14/mvmdspostestimation.pdf#mvmdspostestimation)** Postestimation tools for mds, mdsmat, and mdslong
- [MV] **[mds postestimation plots](http://www.stata.com/manuals14/mvmdspostestimationplots.pdf#mvmdspostestimationplots)** Postestimation plots for mds, mdsmat, and mdslong
- [MV] **[biplot](http://www.stata.com/manuals14/mvbiplot.pdf#mvbiplot)** Biplots
- [[MV](http://www.stata.com/manuals14/mvca.pdf#mvca)] ca Simple correspondence analysis
- [MV] **[factor](http://www.stata.com/manuals14/mvfactor.pdf#mvfactor)** Factor analysis
- [MV] **[mds](http://www.stata.com/manuals14/mvmds.pdf#mvmds)** Multidimensional scaling for two-way data
- [MV] **[mdsmat](http://www.stata.com/manuals14/mvmdsmat.pdf#mvmdsmat)** Multidimensional scaling of proximity data in a matrix
- [MV] **[pca](http://www.stata.com/manuals14/mvpca.pdf#mvpca)** Principal component analysis
- [U[\] 20 Estimation and postestimation commands](http://www.stata.com/manuals14/u20.pdf#u20Estimationandpostestimationcommands)